# ESTRUCTURACIÓN INGENIERÍA INVERSIA CIÓN GRAY HAT<br>
CTE REDES EXTERNAS<br>
EL PORENTAL SEGUENAS COURTE HAT<br>
SEGUENAS COURTE RESENTE DE LA DE RANSOMMARE HACKING ETICO MAINARE<br>
RANSOMMARE HACKING ETICO MAINARE<br>
AUDITORIA & FORMAC

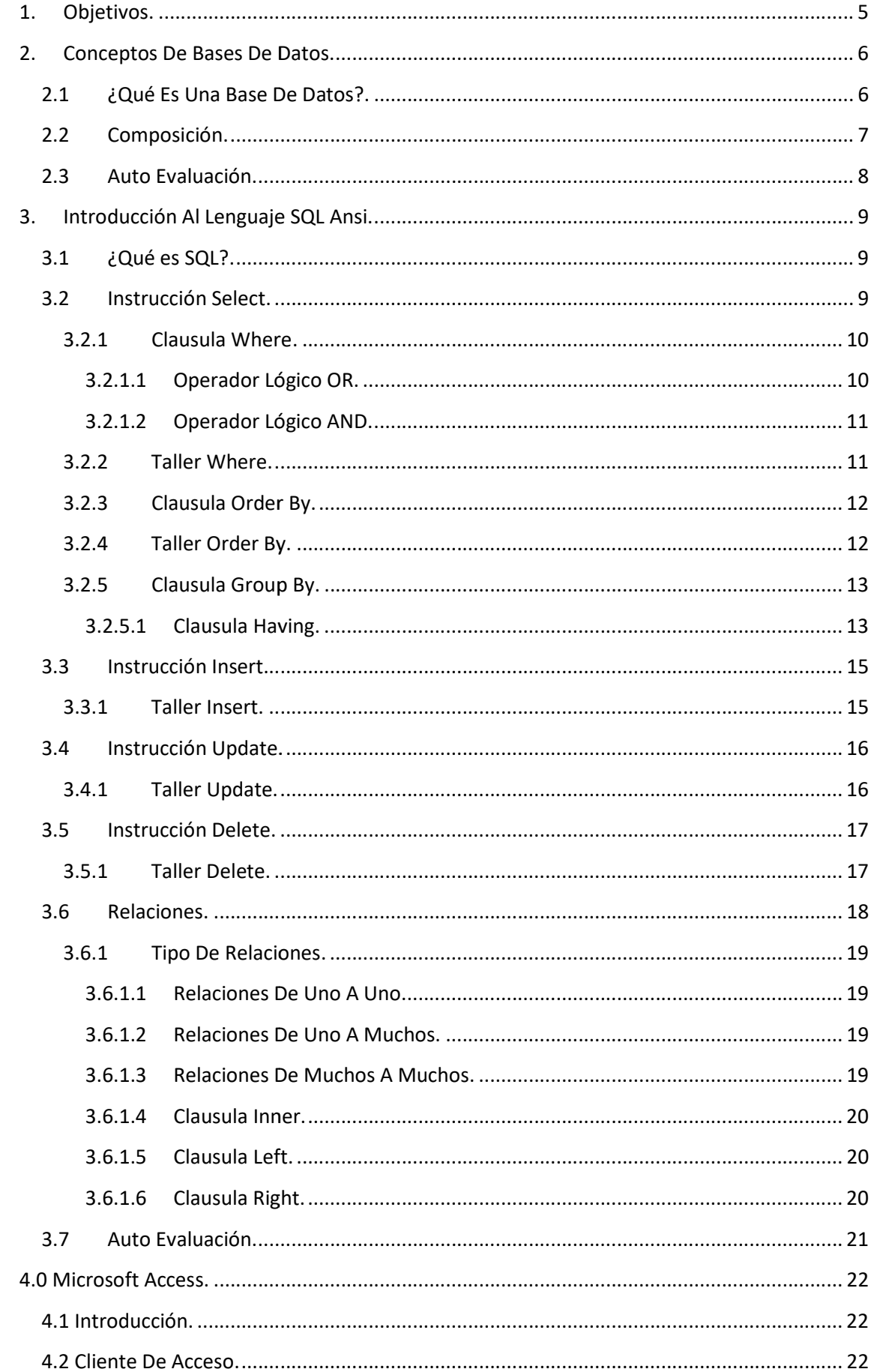

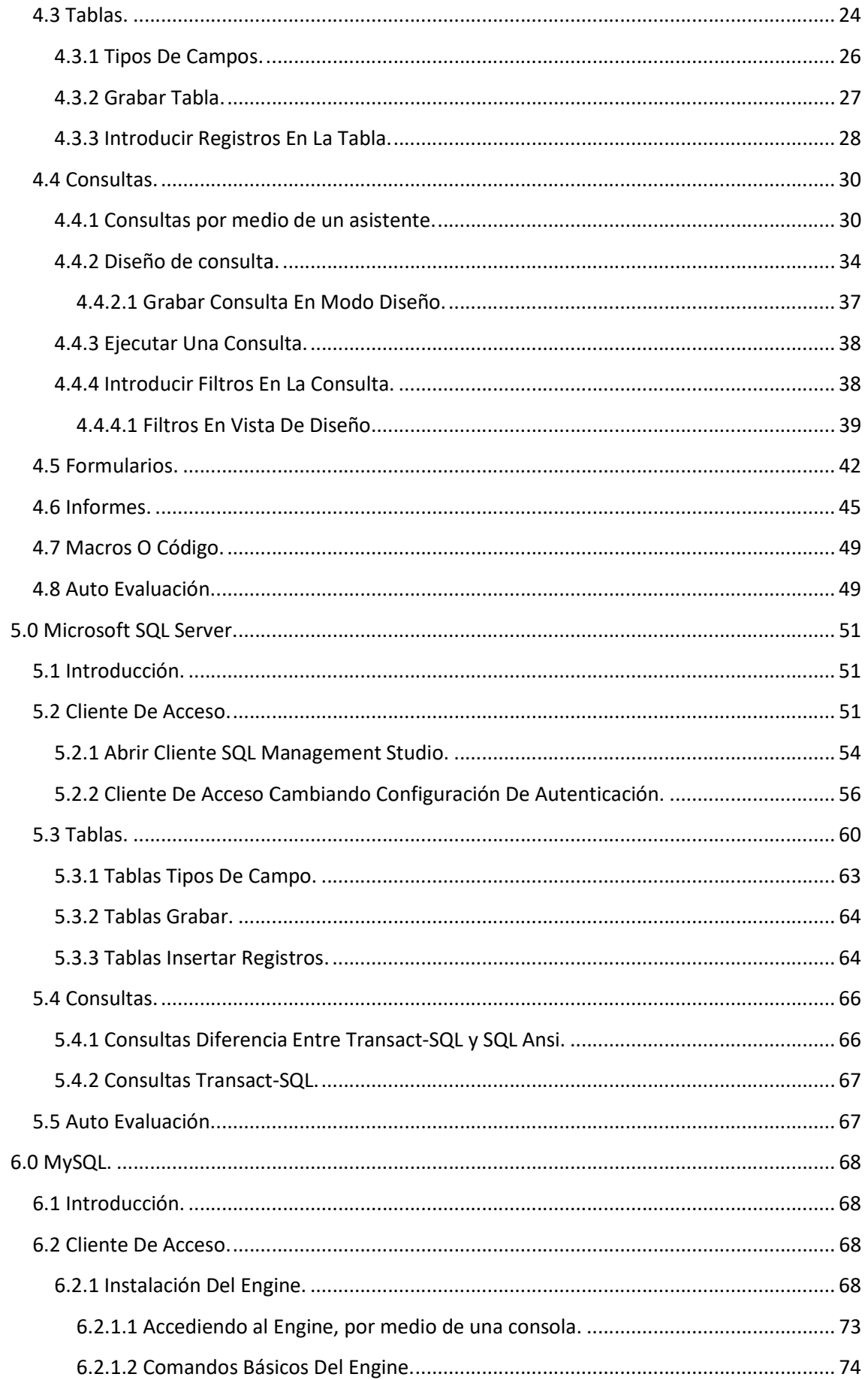

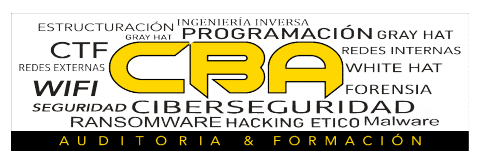

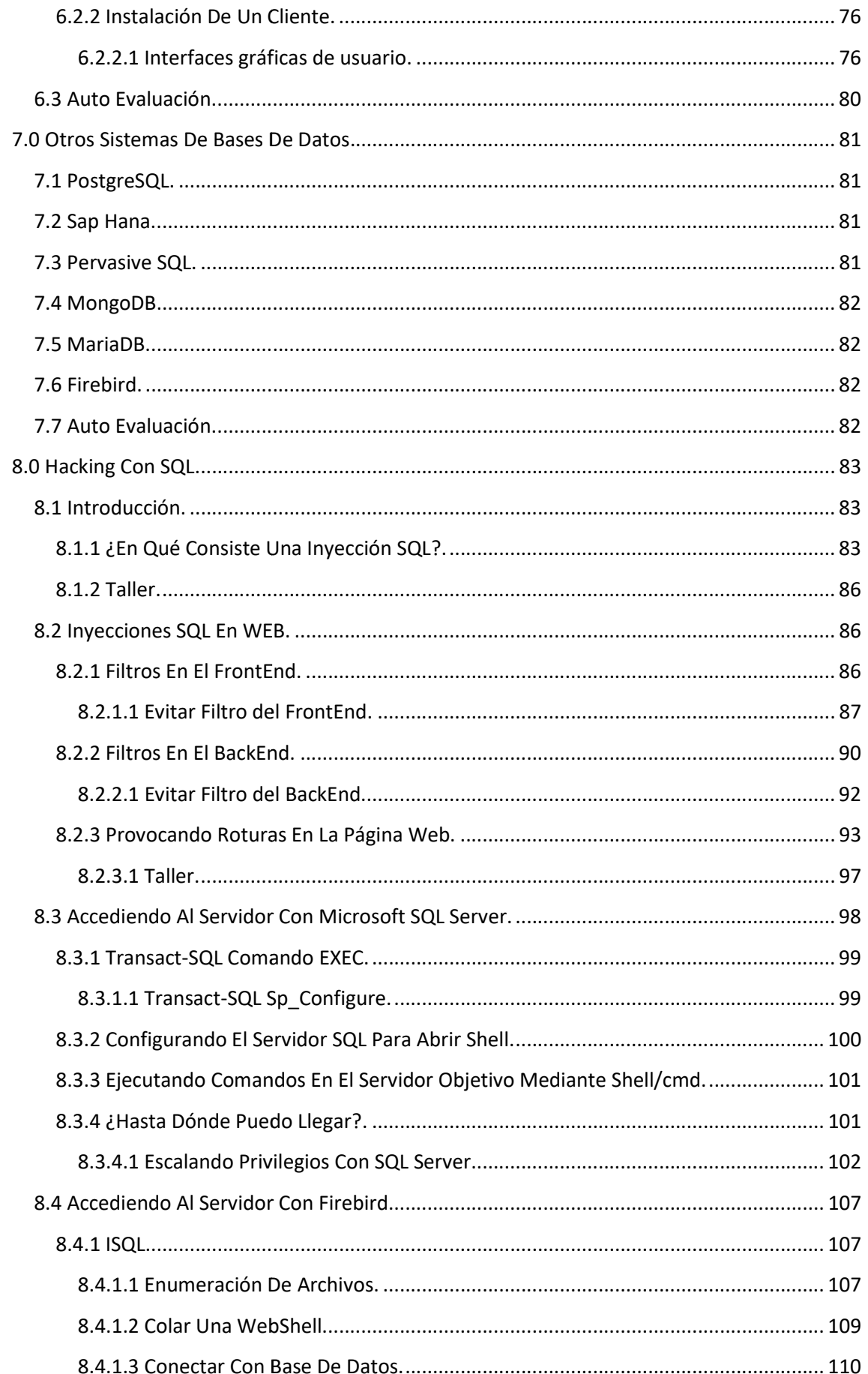

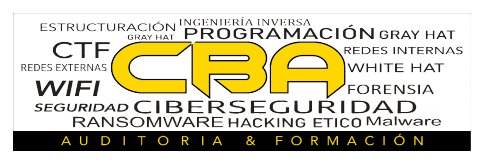

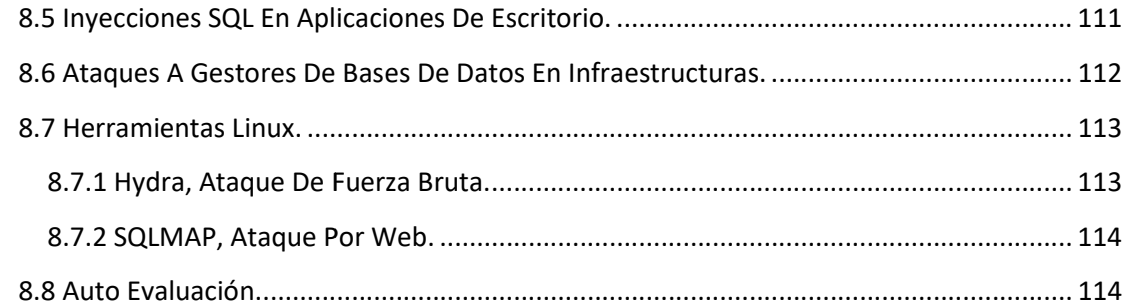